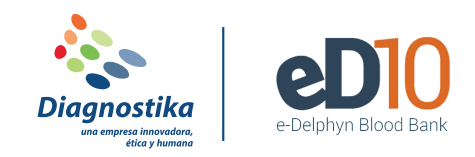

# **REGISTRAR UN OFRECIMIENTO DE DONACIÓN**

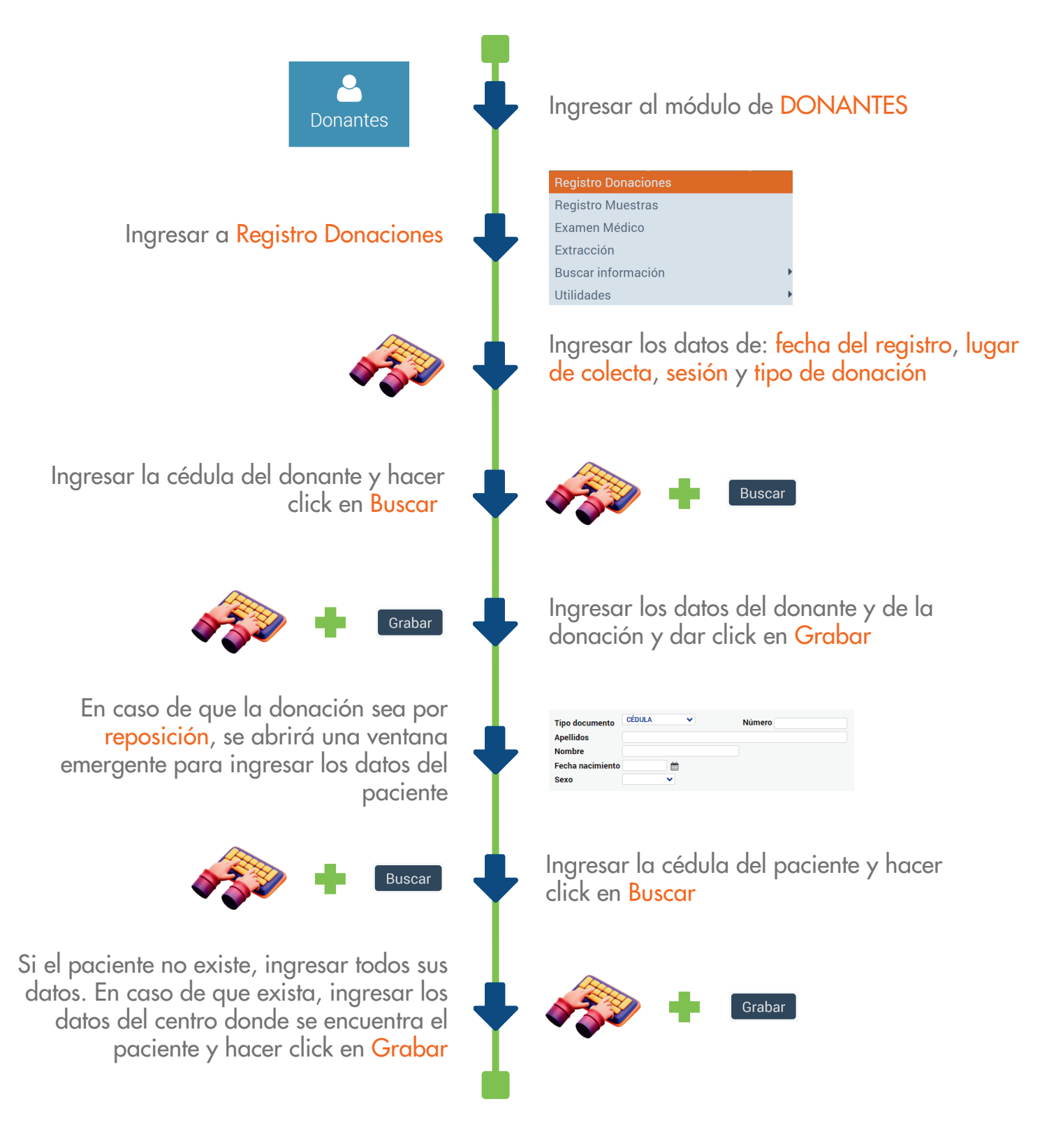

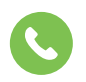

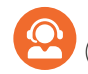

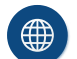

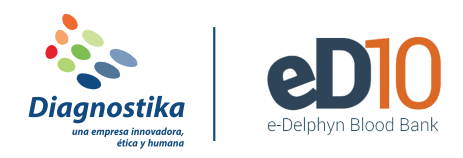

# **REGISTRAR EXAMEN MÉDICO A UN DONANTE**

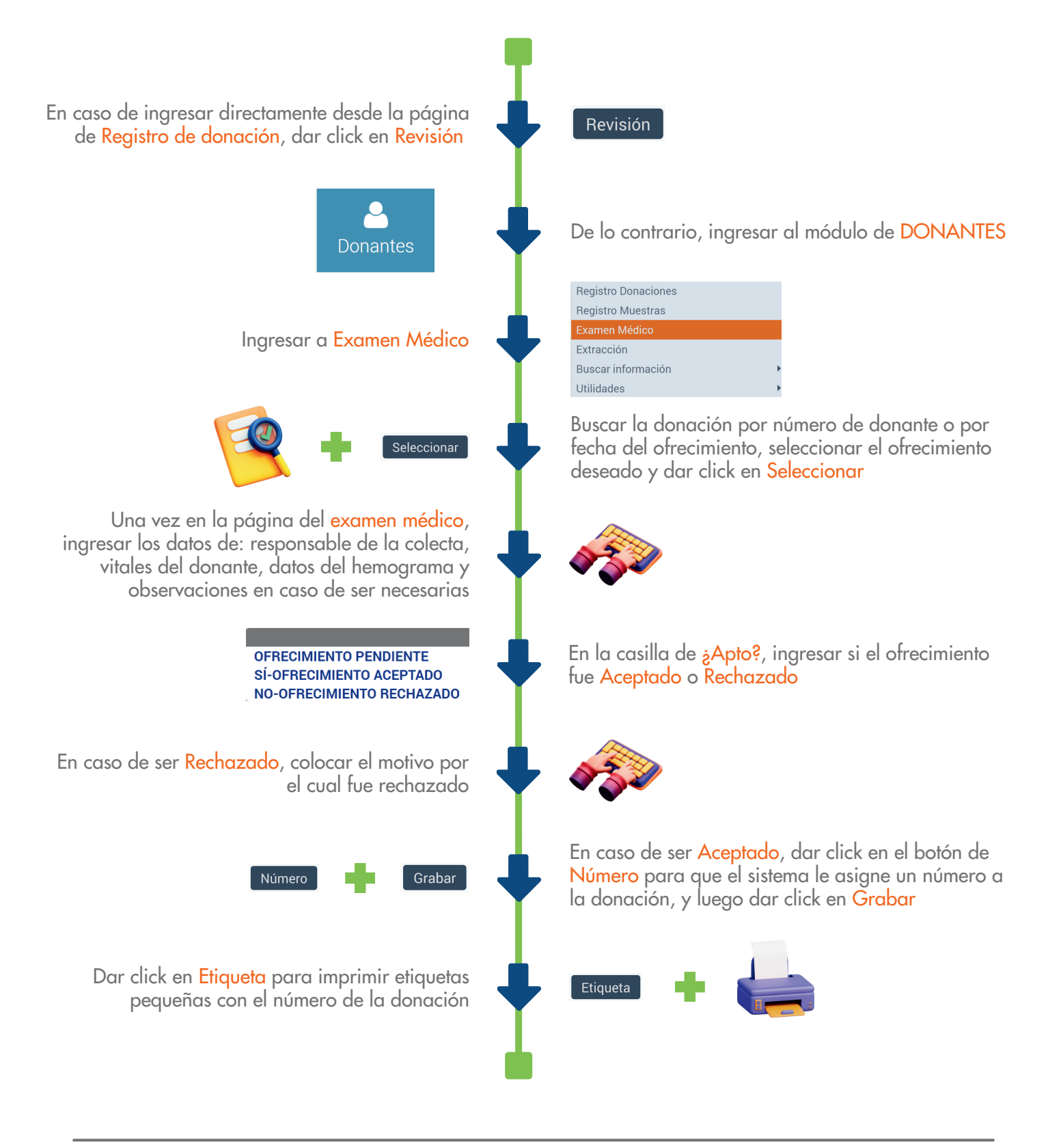

(506) 2291 3143

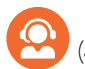

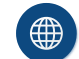

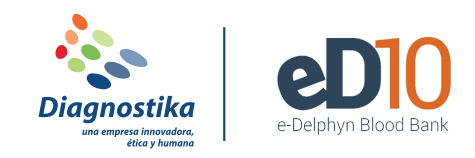

# **REGISTRAR EXTRACCIÓN DE UNA DONACIÓN**

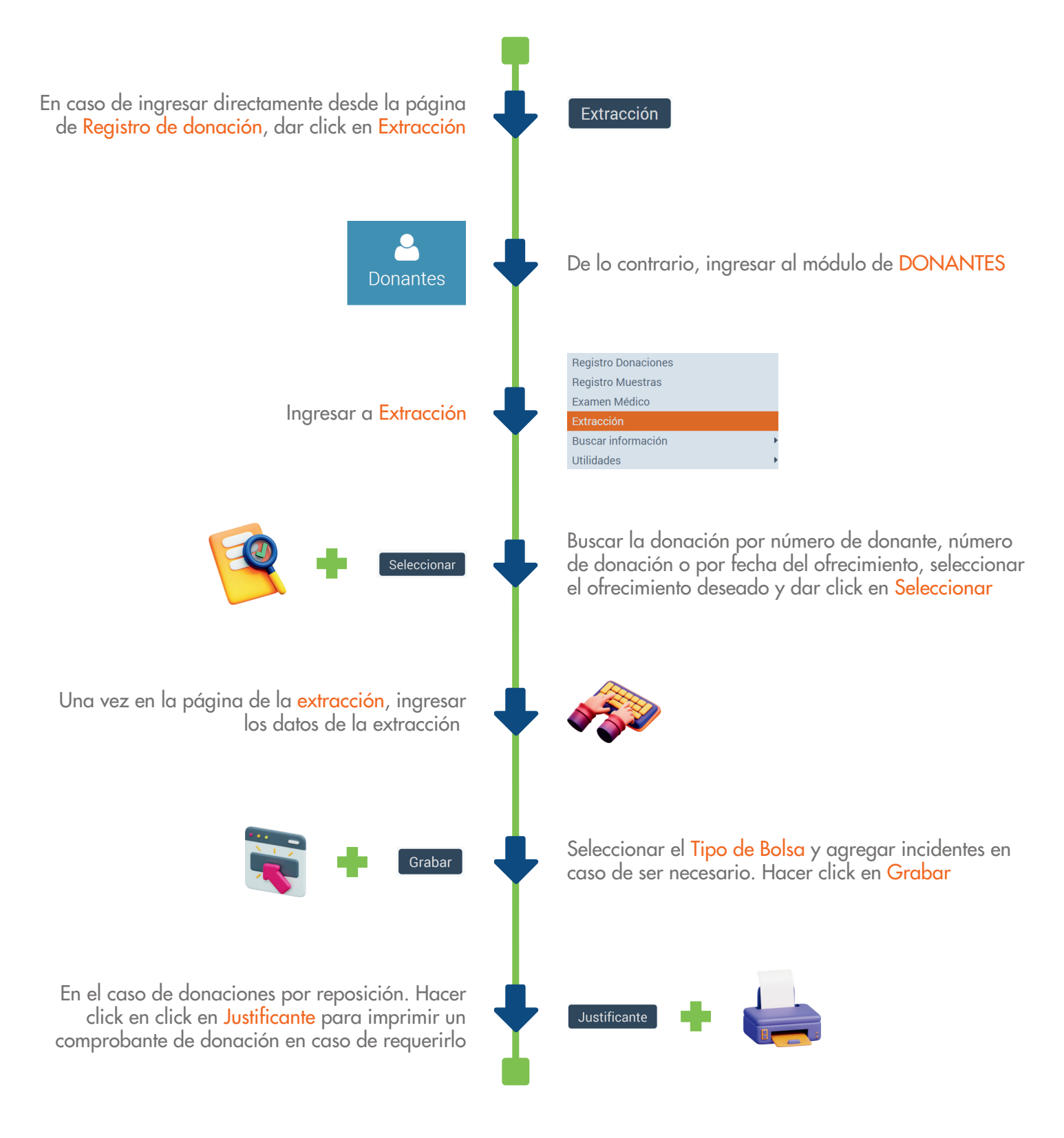

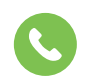

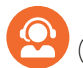

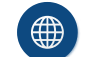

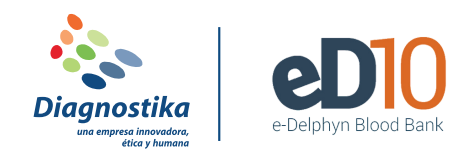

## **REGISTRAR RESULTADOS DE UNA DONACIÓN**

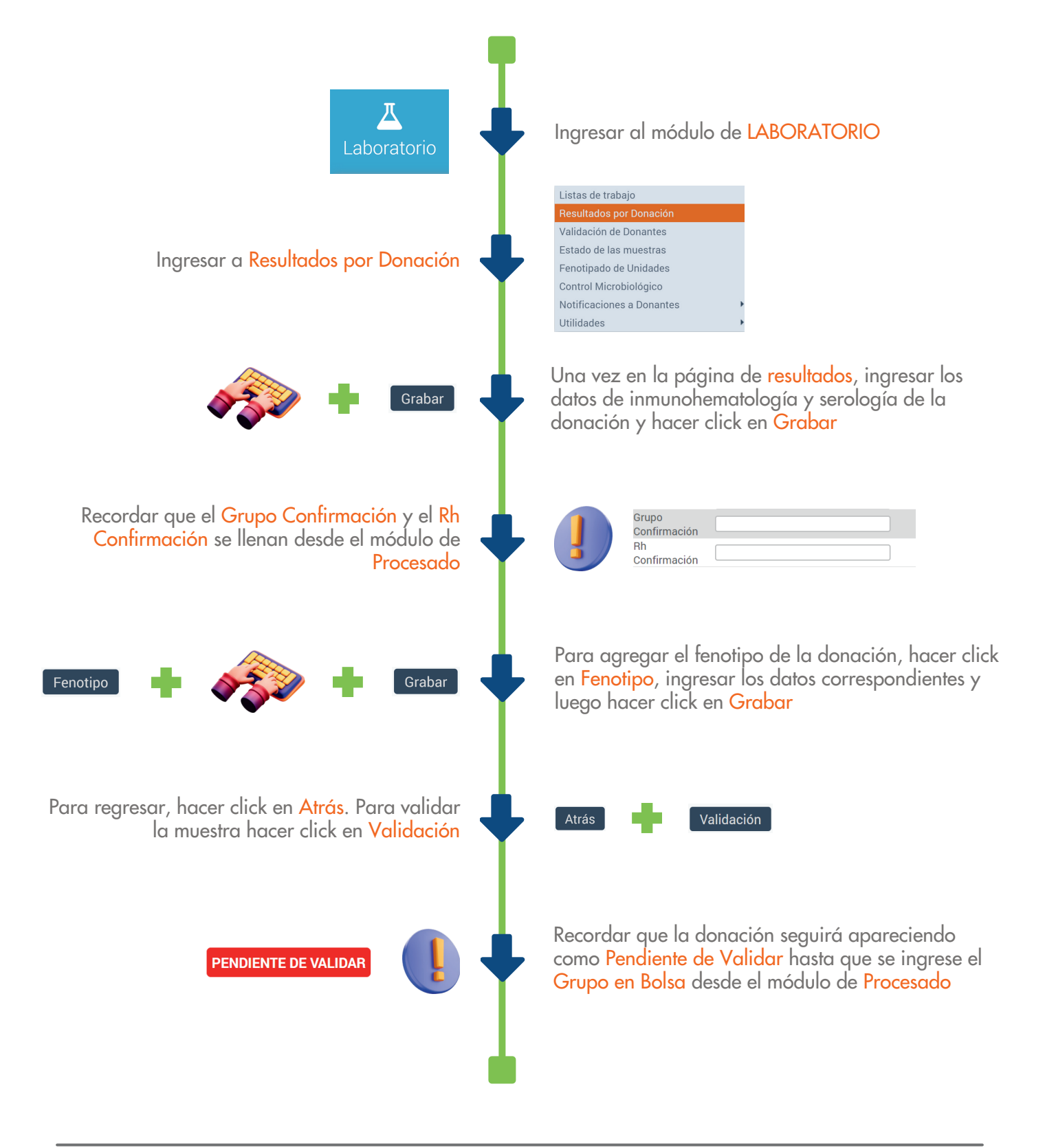

L-V 7:30 am a 5:30 pm<br>
Guardias | Código: Delphyn (@) diagnostika.co.cr

(506) 4000 2795 | (506) 4001 6437

(506) 2291 3143

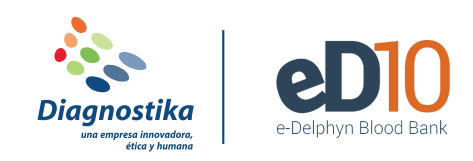

# **REGISTRAR GRUPO EN BOLSA**

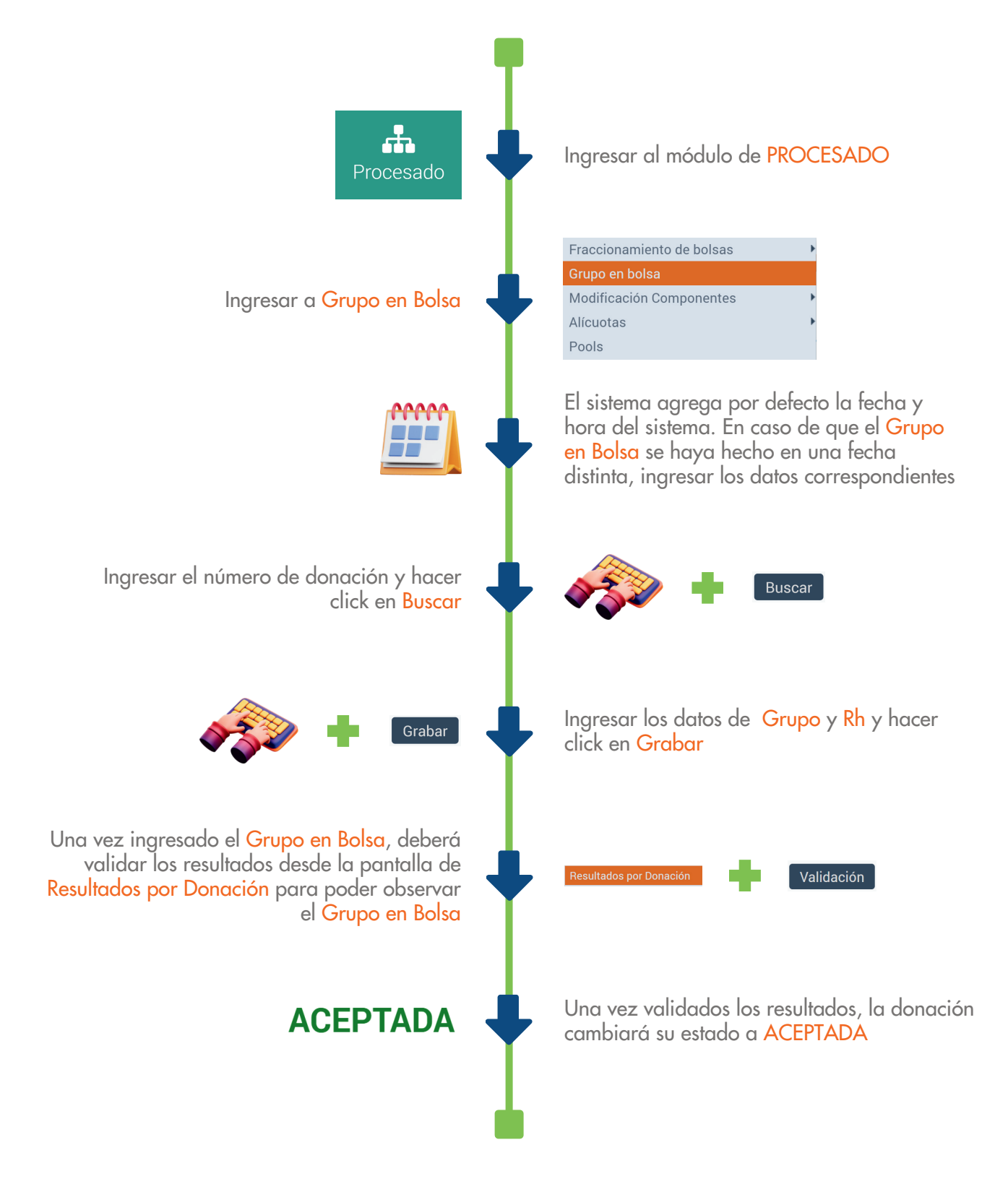

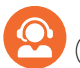

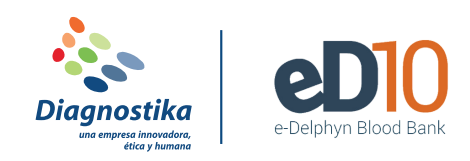

## **FRACCIONAR BOLSAS DE SANGRE**

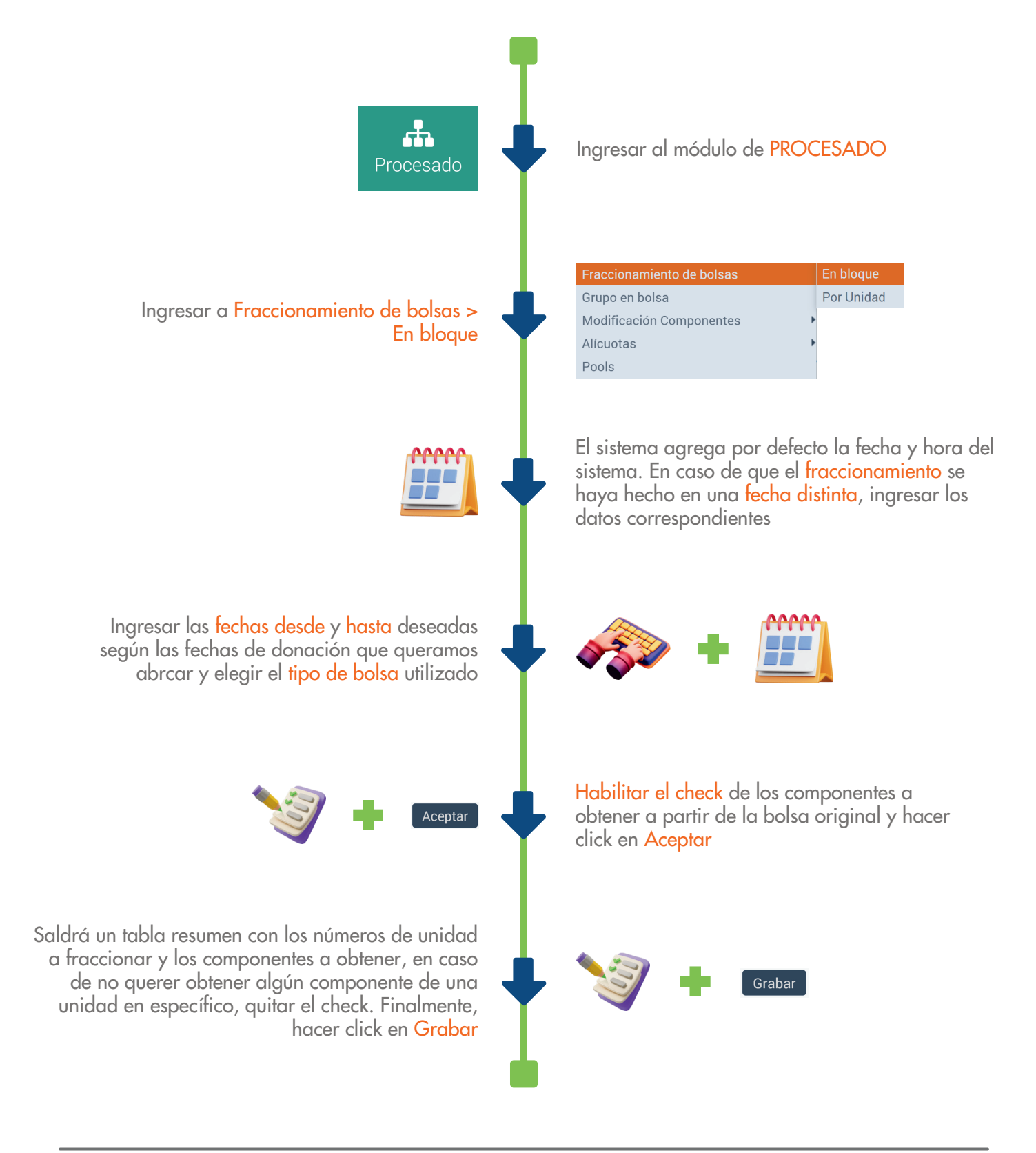

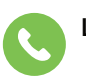

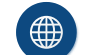

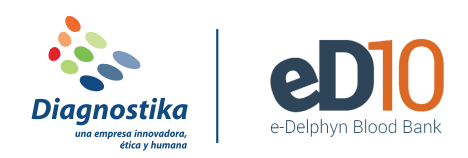

# **IMPRIMIR ETIQUETAS DE BOLSA**

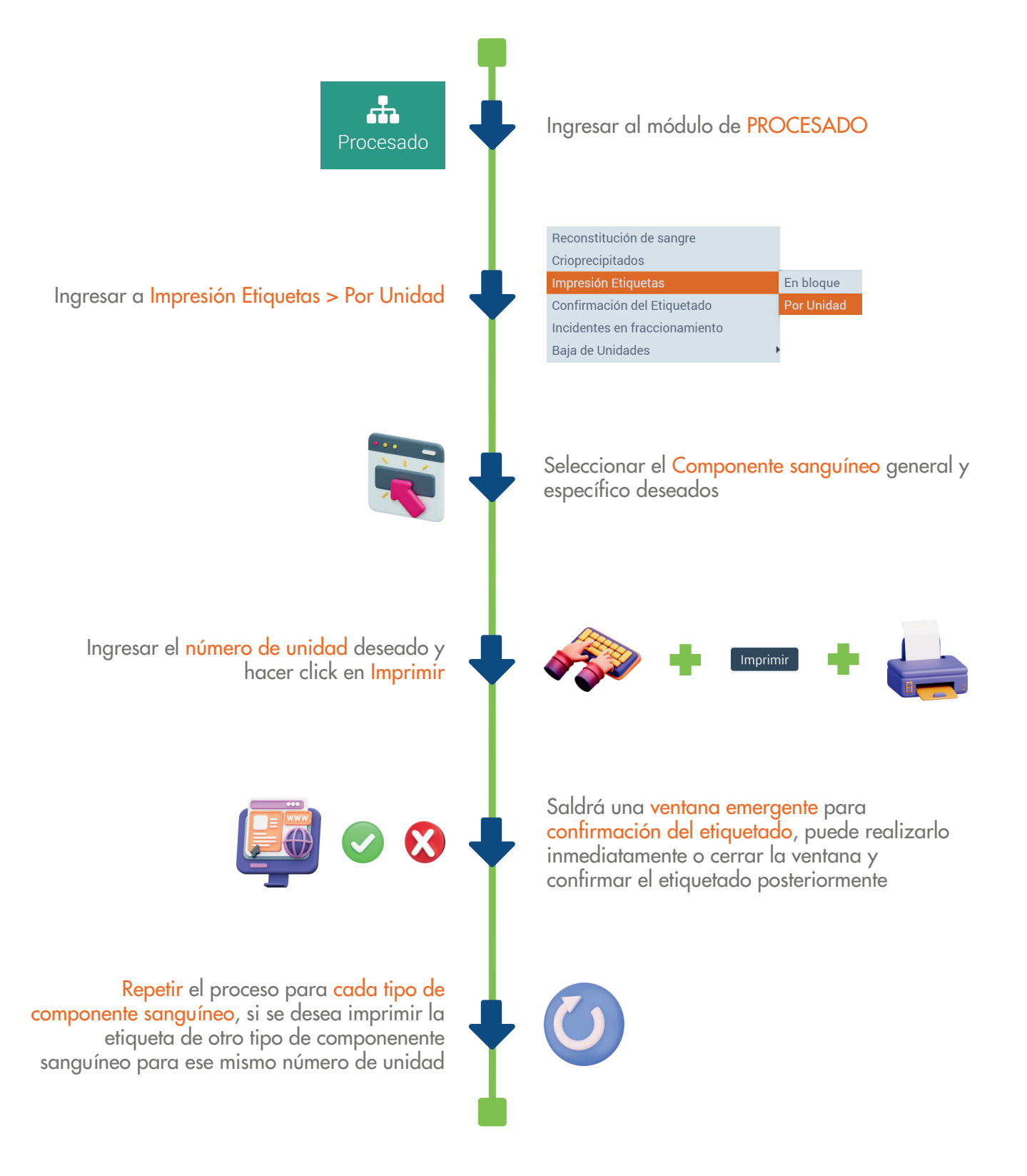

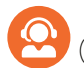

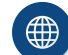

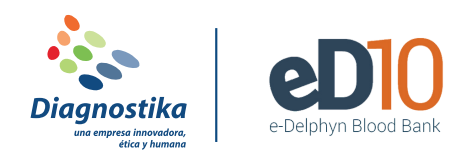

## **CONFIRMAR ETIQUETAS DE BOLSA**

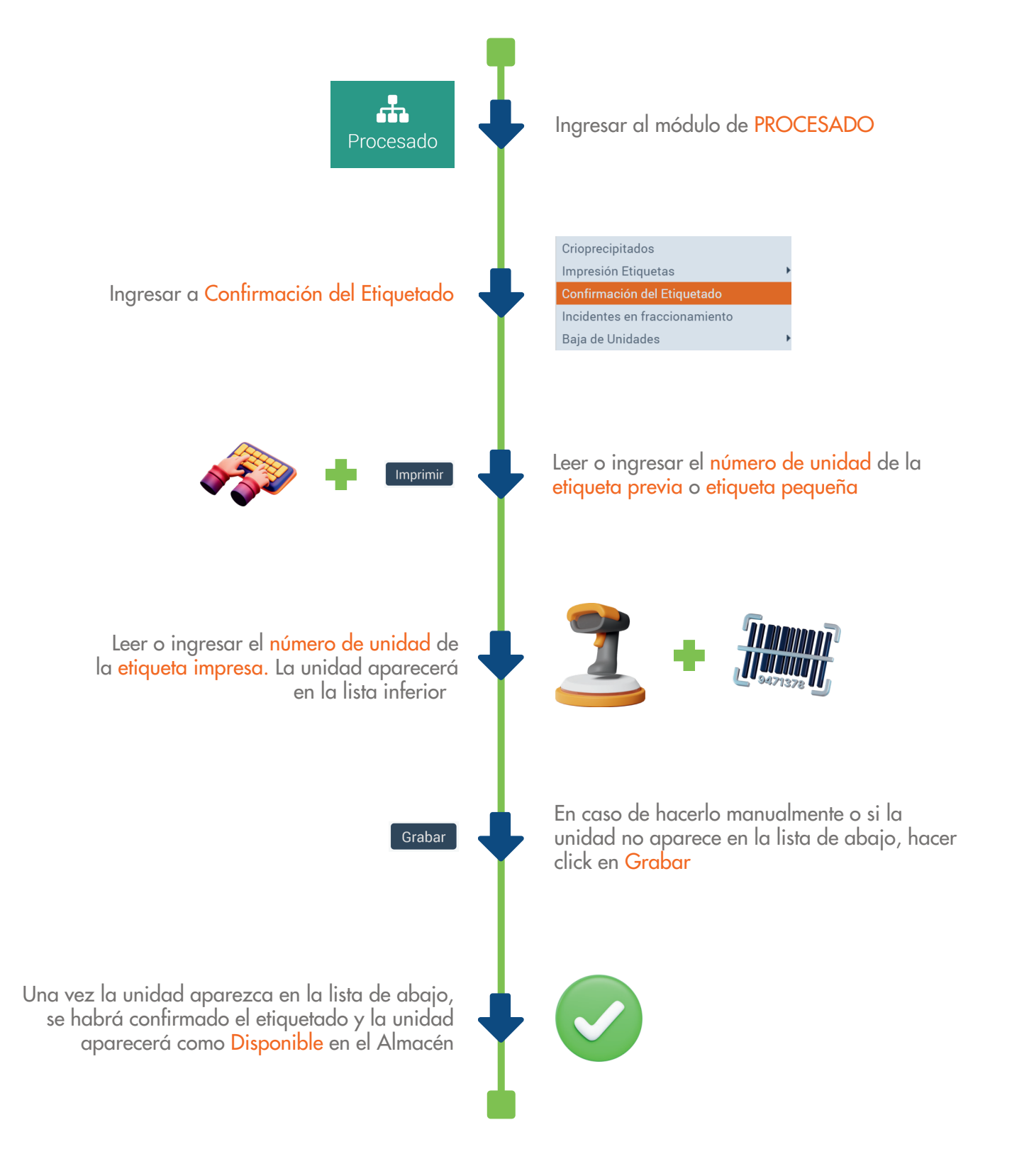

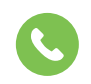

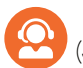

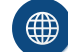

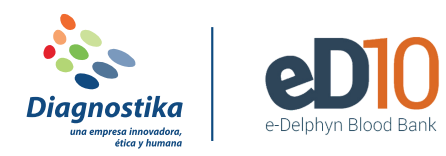

**MODIFICAR UN COMPONENTE (FILTRAR, IRRADIAR, ETC)**

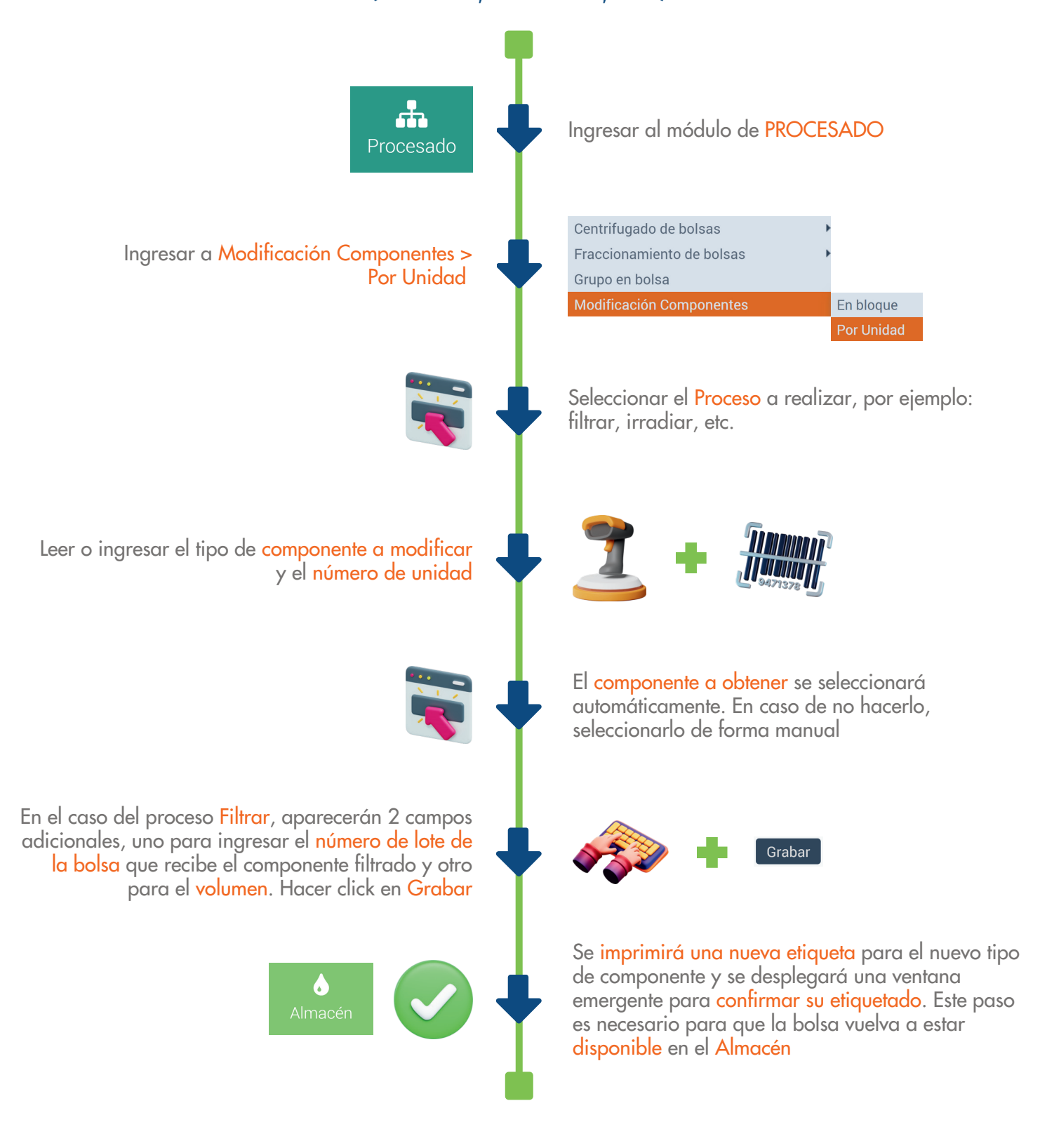

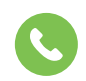

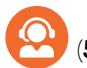

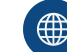

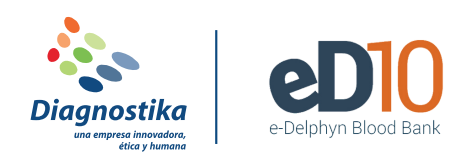

#### **DAR DE BAJA UNA BOLSA**

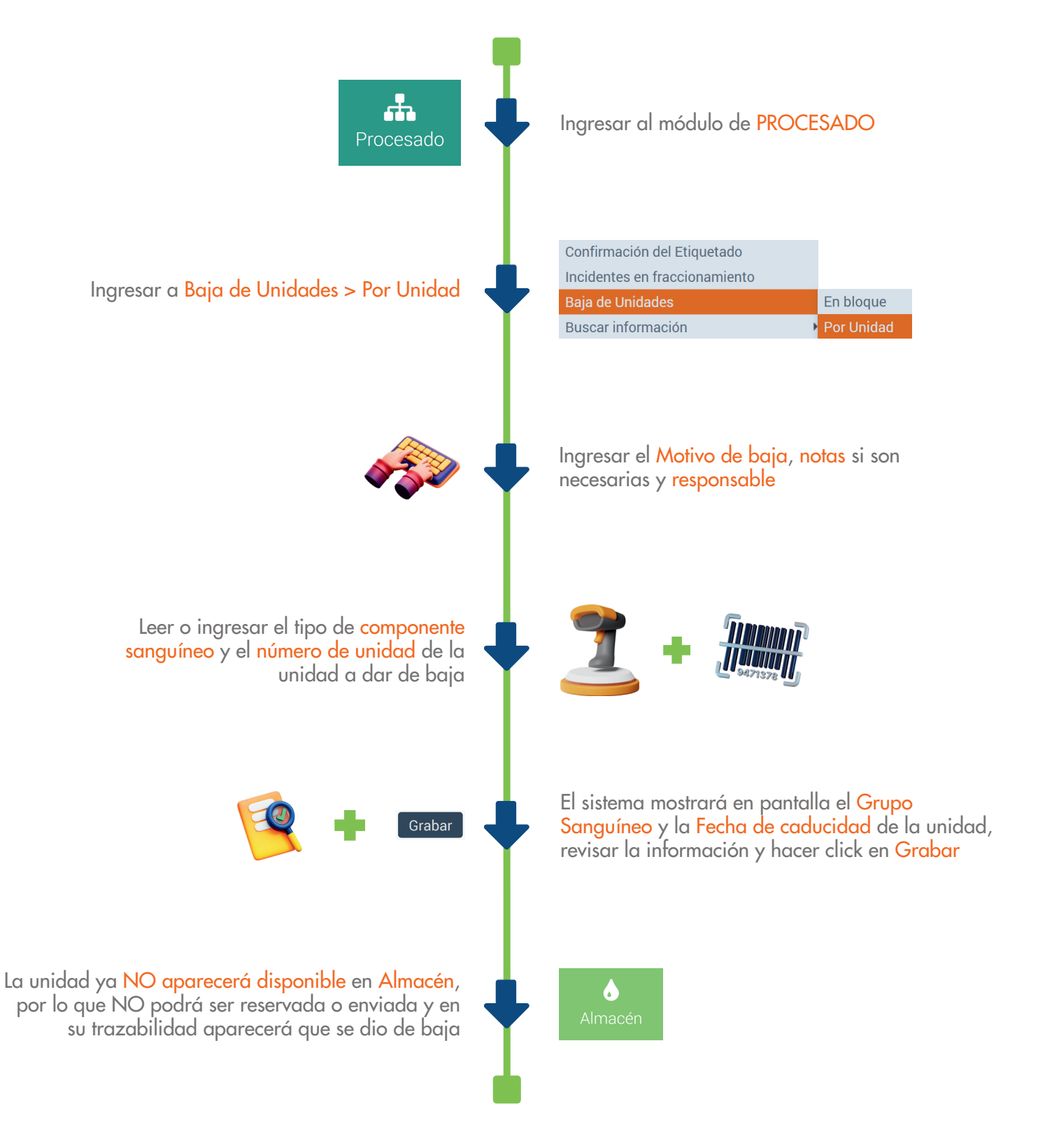

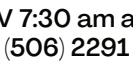

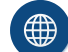

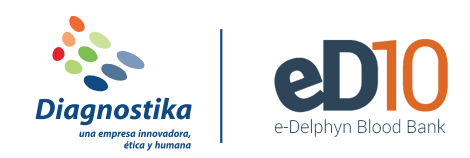

#### **REALIZAR PEDIDO DE UNIDADES**

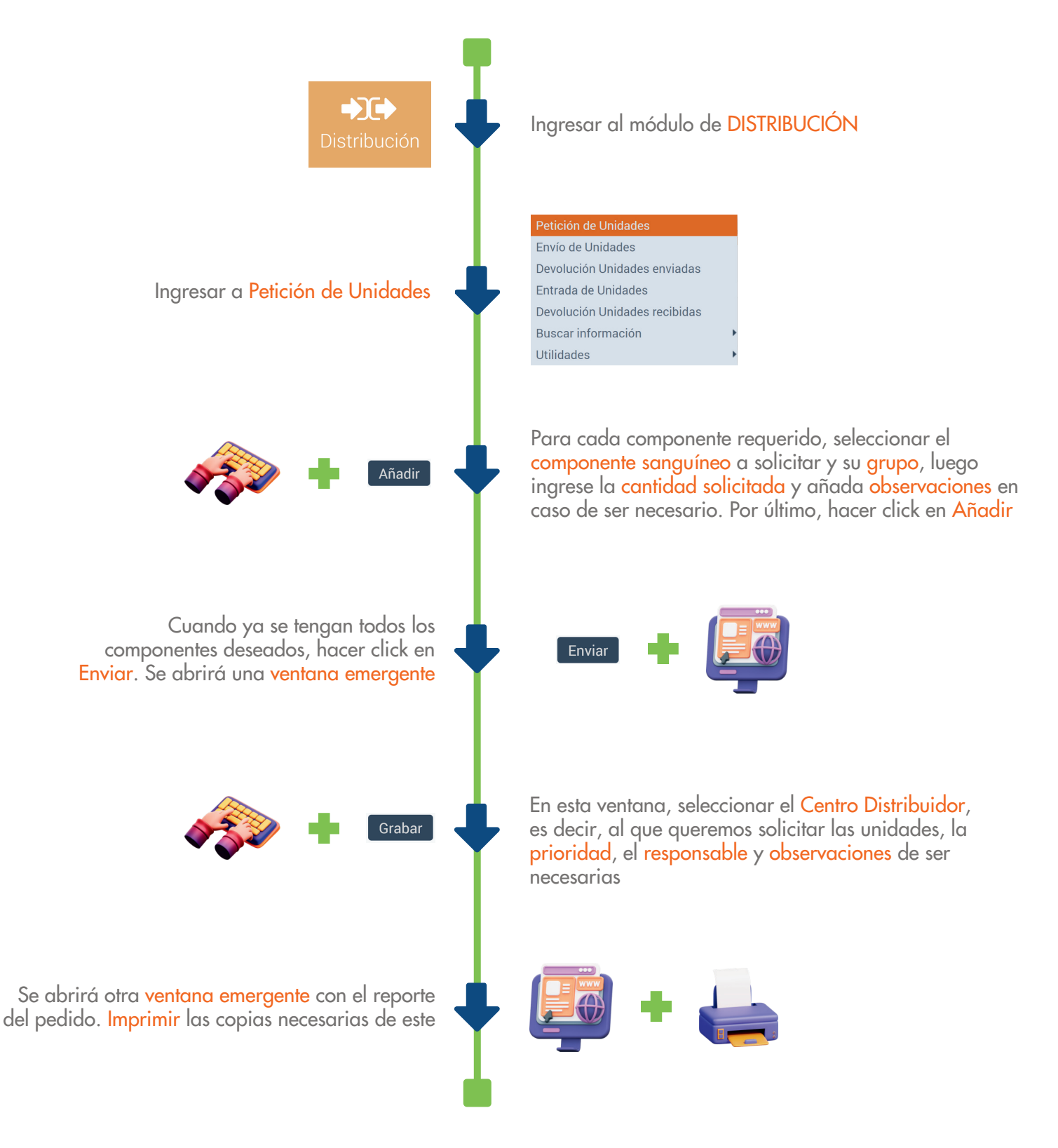

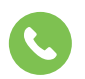

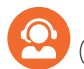

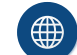

(506) 2291 3143

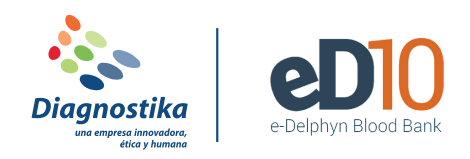

#### **RECIBIR UNIDADES DE UN PEDIDO**

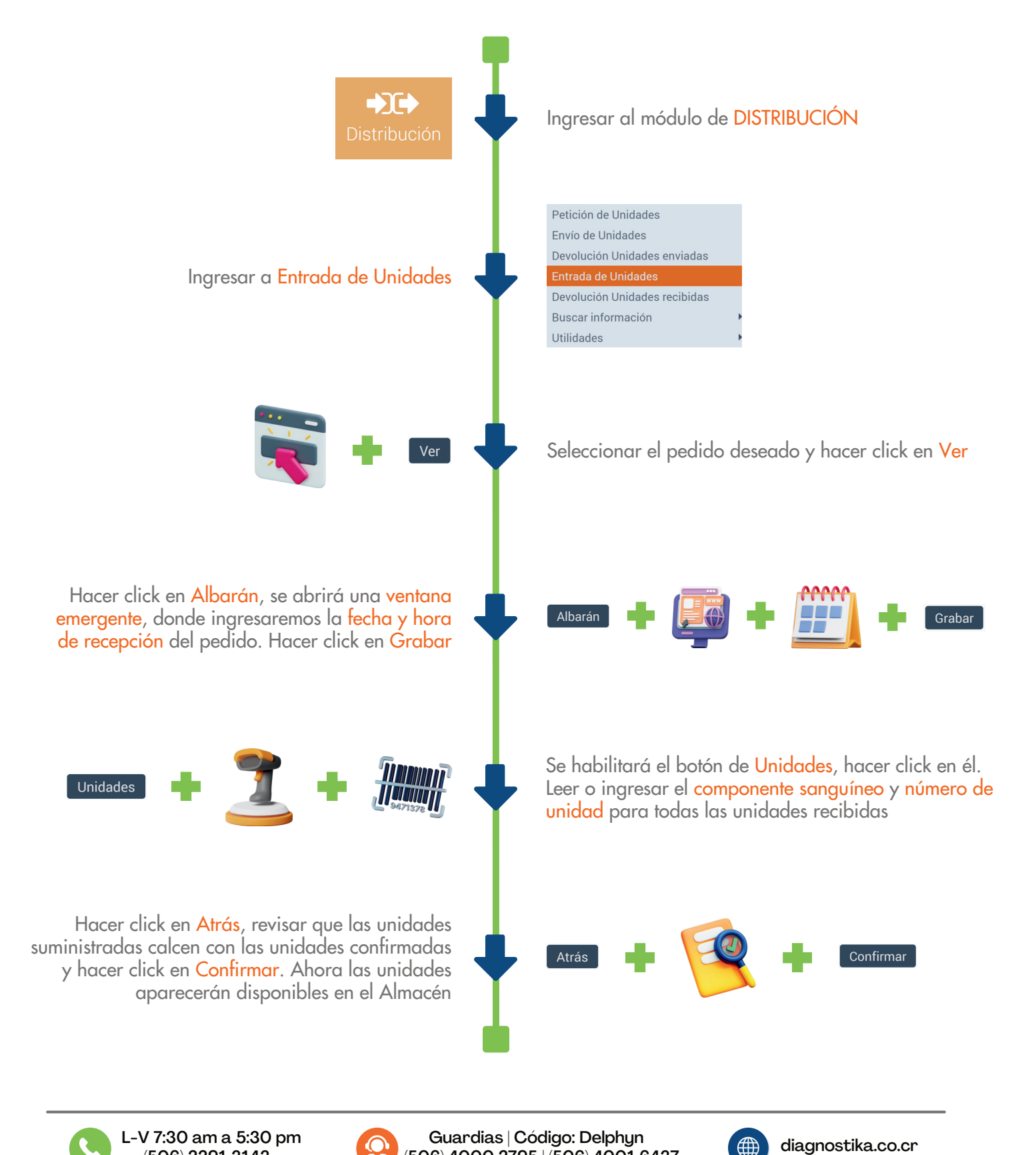

(506) 4000 2795 | (506) 4001 6437

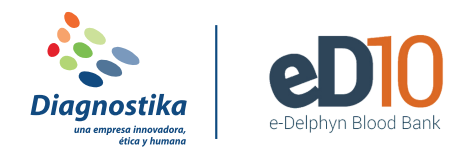

# **REALIZAR ENVÍO DE UNIDADES A OTROS CENTROS**

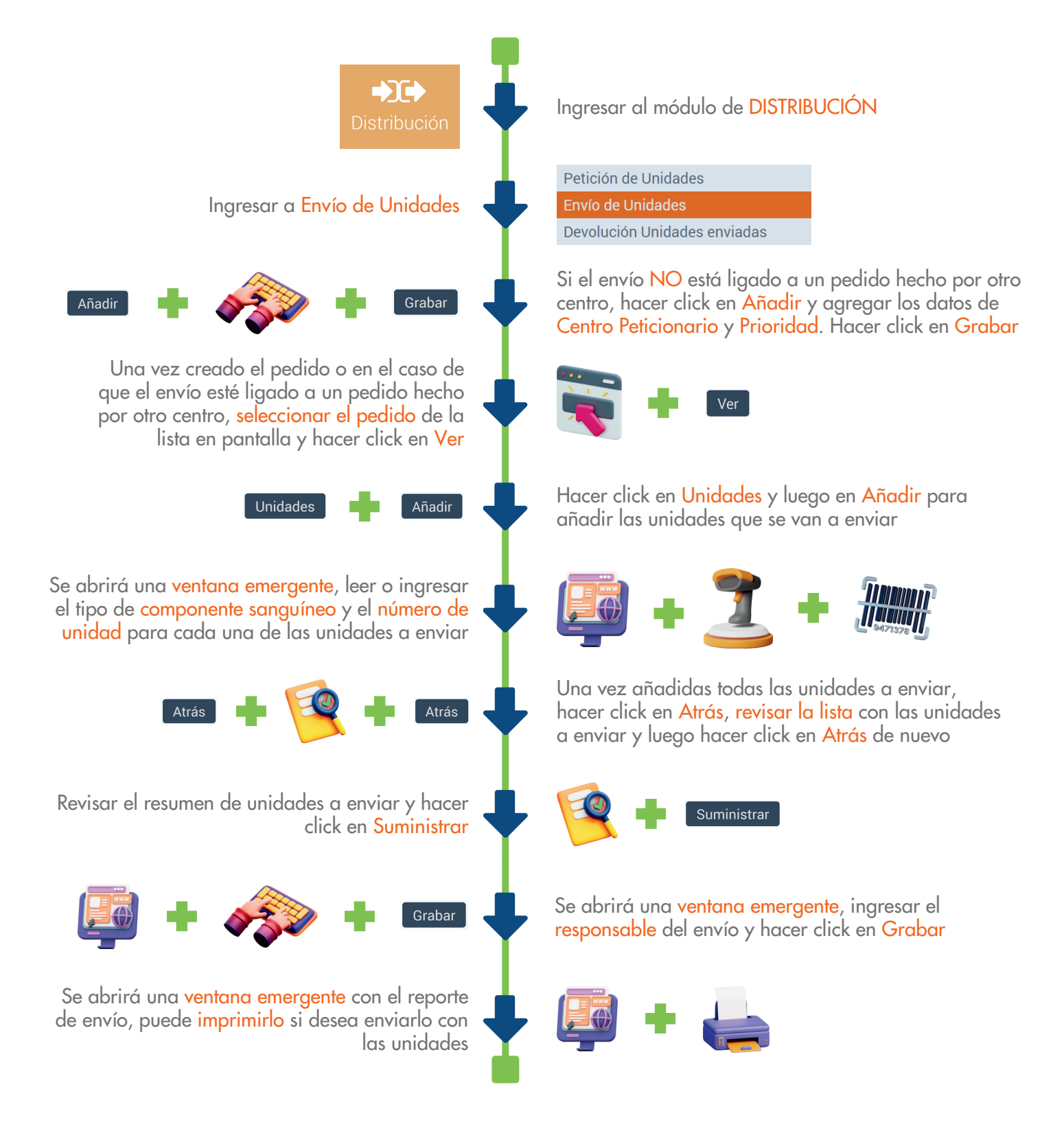

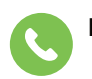

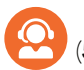

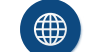

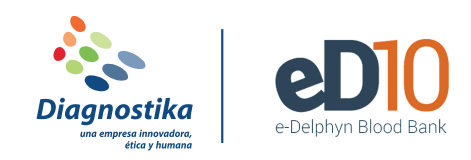

### **DEVOLUCIÓN DE UNIDADES RECIBIDAS**

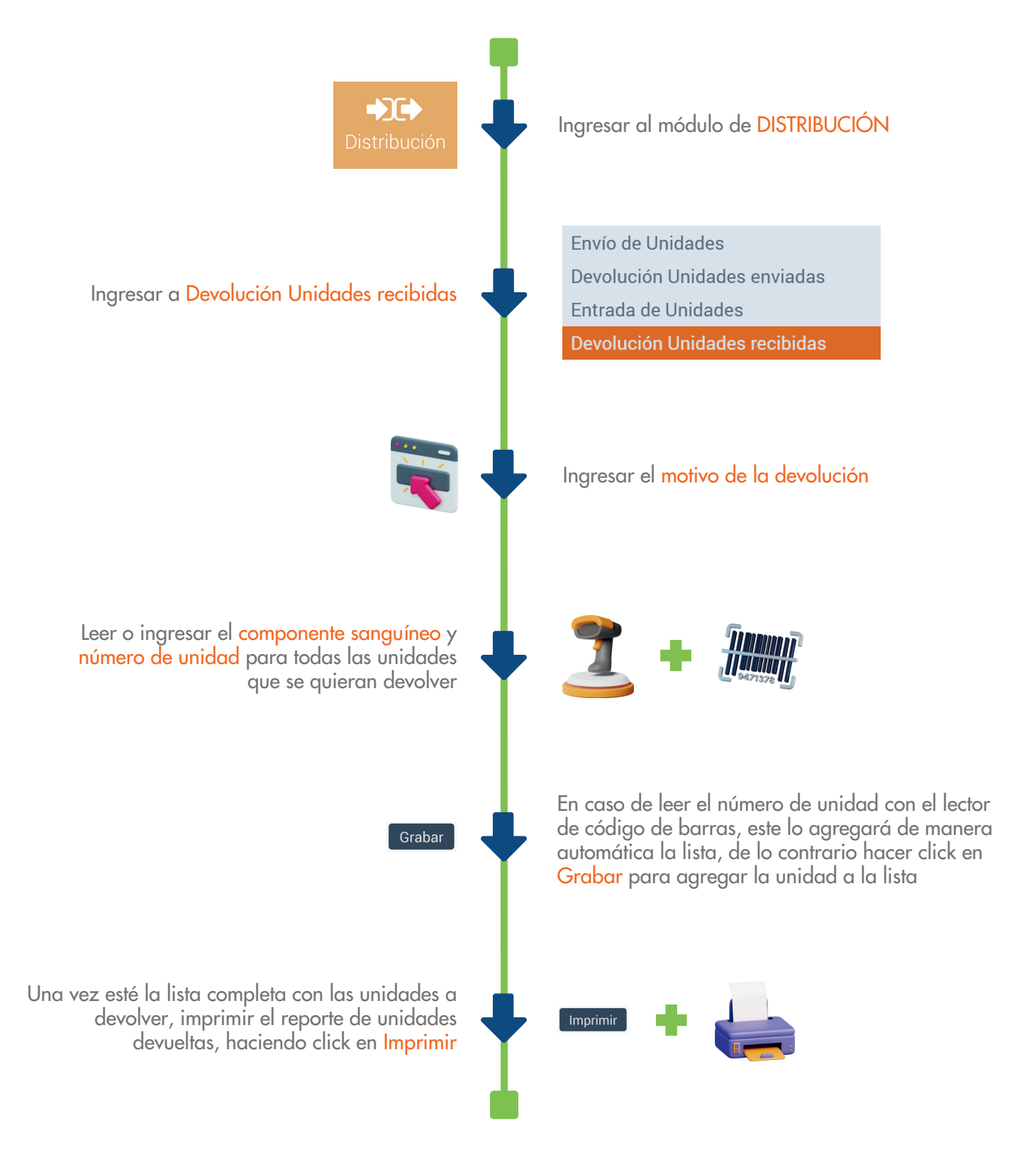

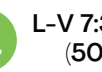

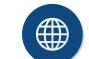

(506) 2291 3143

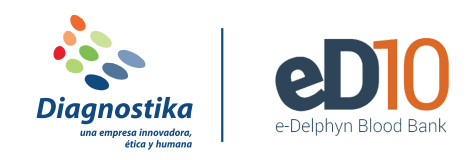

## **REGISTRAR UNA PETICIÓN DE GRUPO**

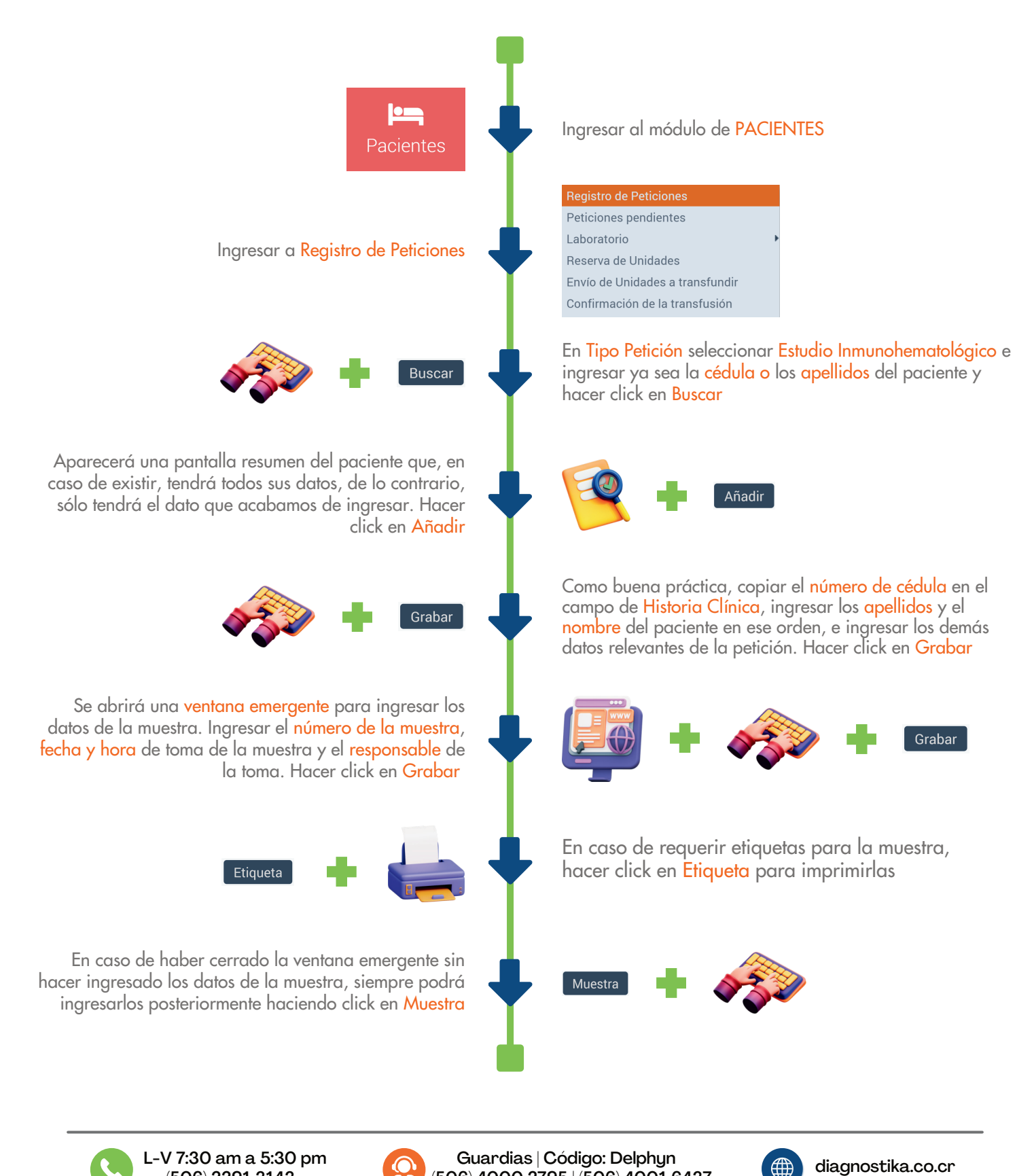

(506) 4000 2795 | (506) 4001 6437

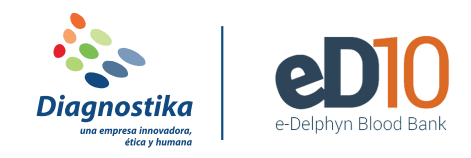

## **REGISTRAR UNA PETICIÓN DE HEMOCOMPONENTES**

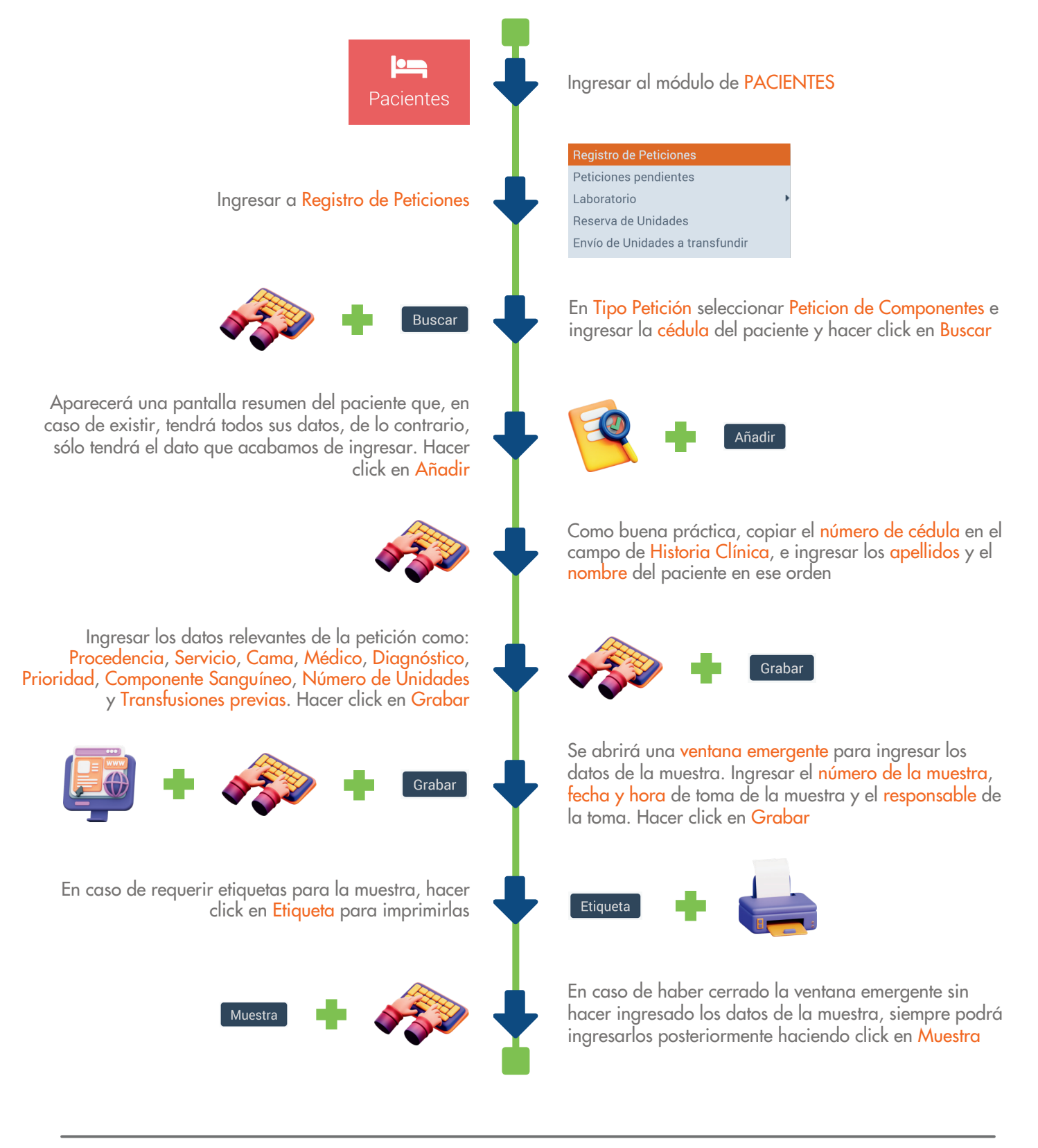

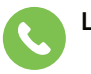

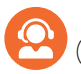

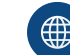

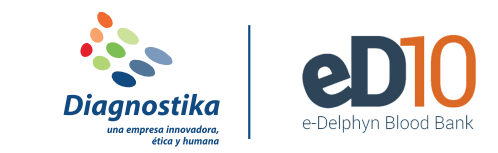

# **REGISTRAR UNA PETICIÓN DE COMPONENTES DE EMERGENCIA**

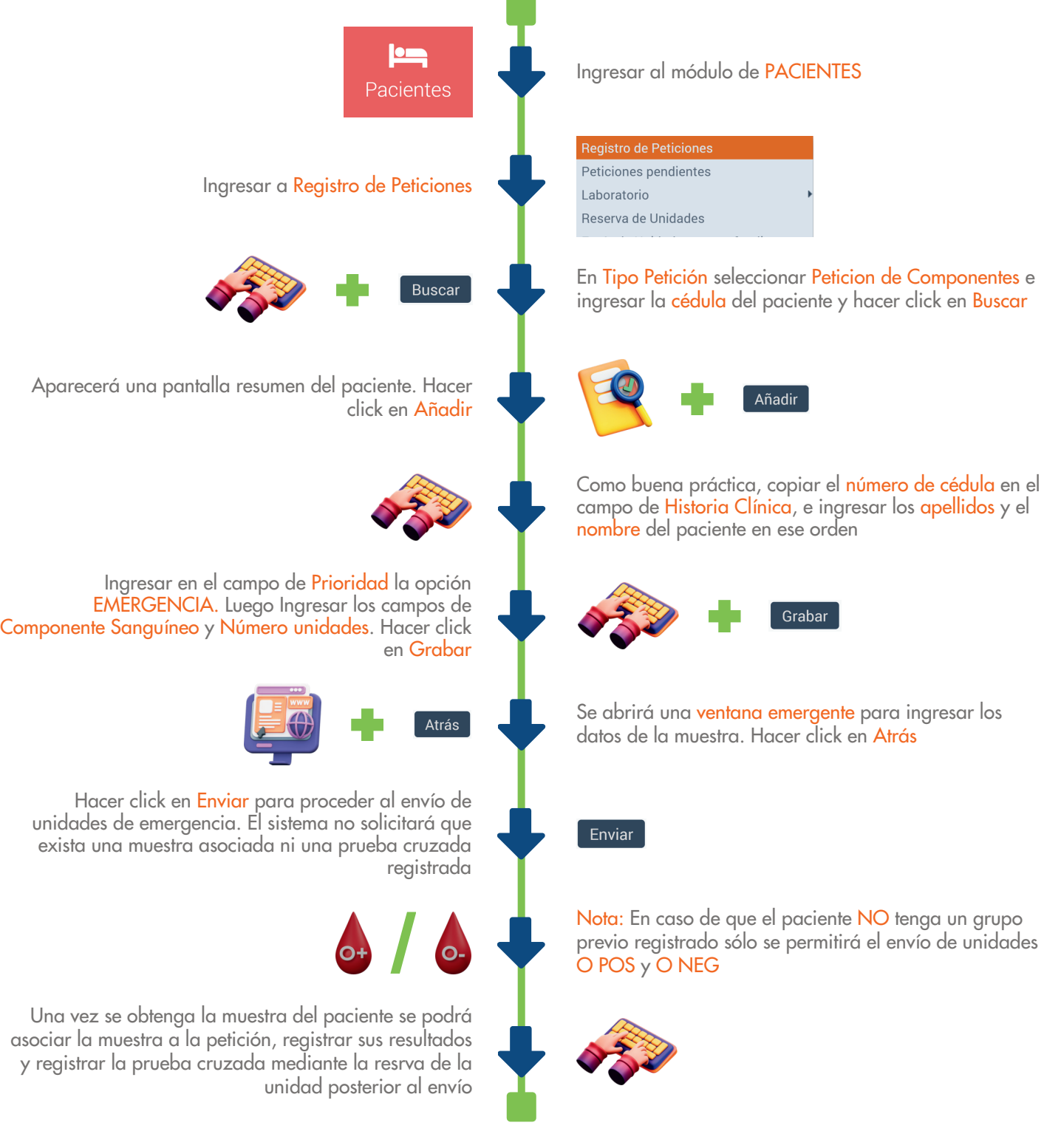

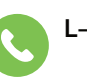

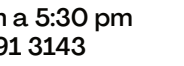

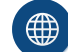

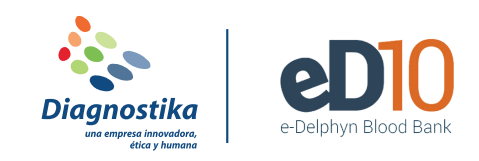

#### **INGRESAR RESULTADOS DE UNA MUESTRA**

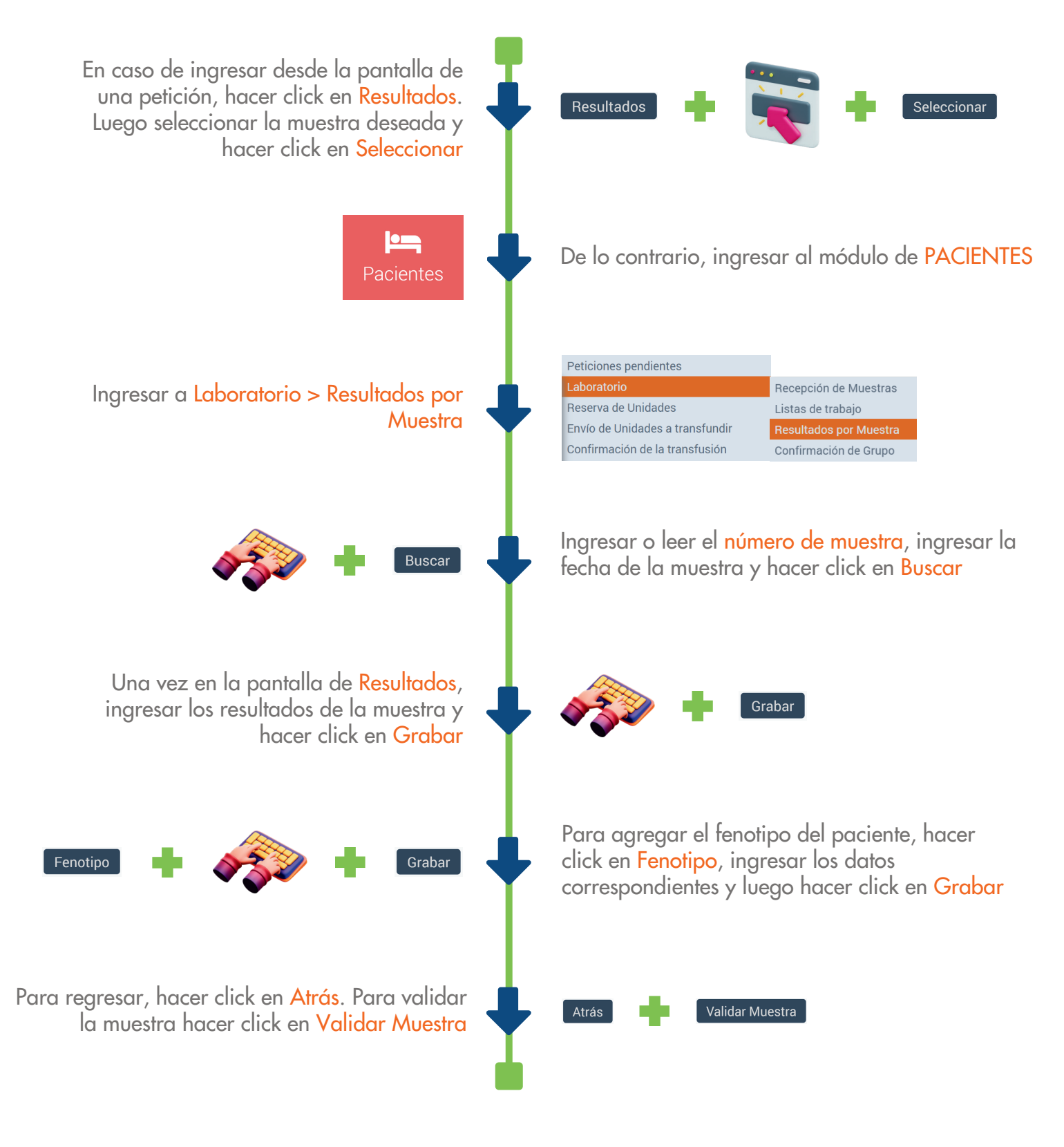

(506) 2291 3143

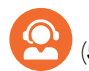

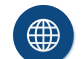

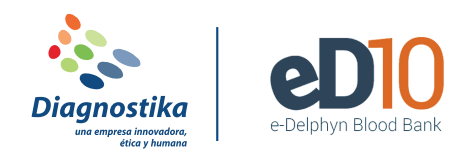

## **BUSCAR INFORMACIÓN DE UN PACIENTE O UNA PETICIÓN**

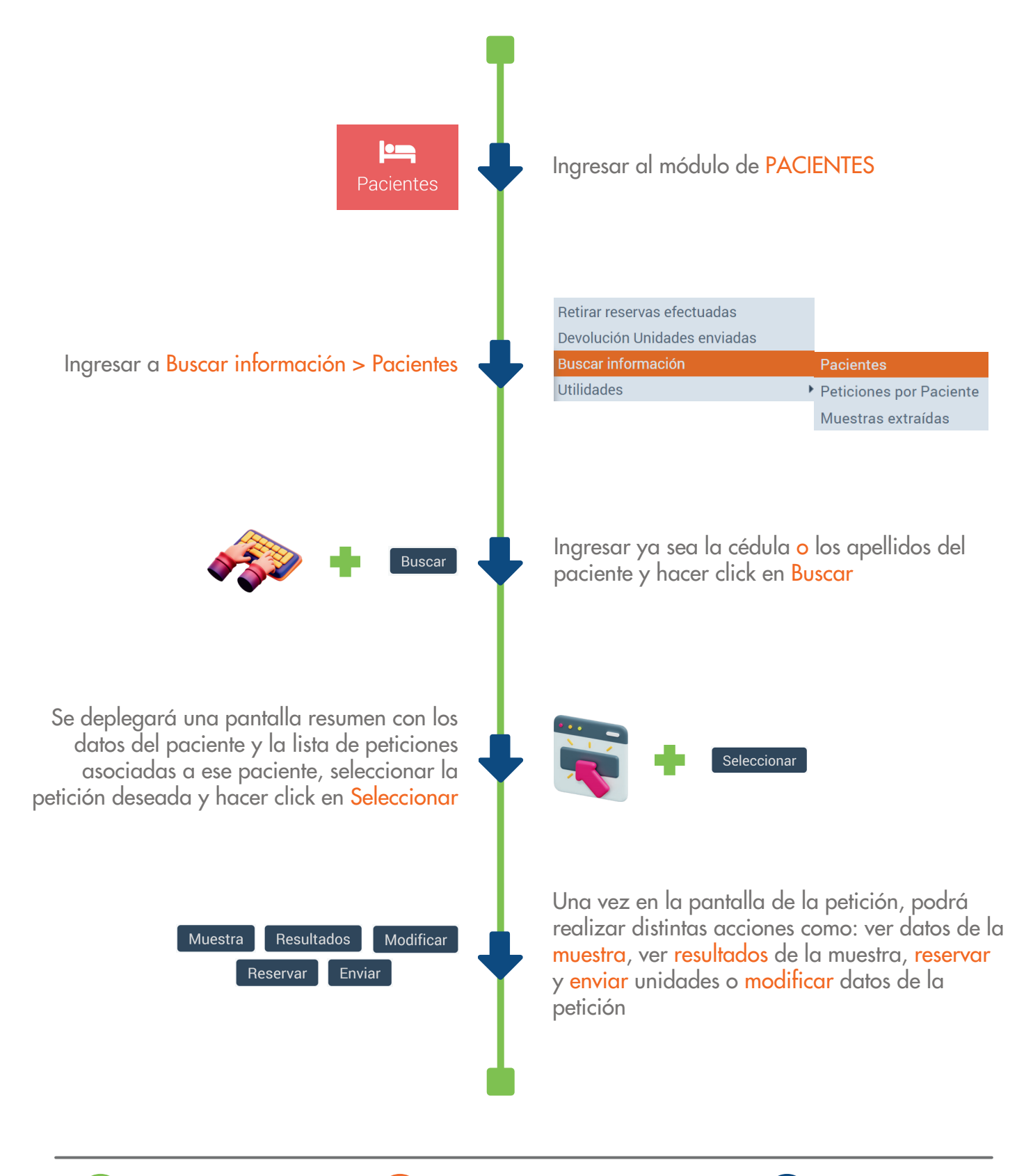

L-V 7:30 am a 5:30 pm<br>
Guardias | Código: Delphyn (@) diagnostika.co.cr

(506) 4000 2795 | (506) 4001 6437

(506) 2291 3143

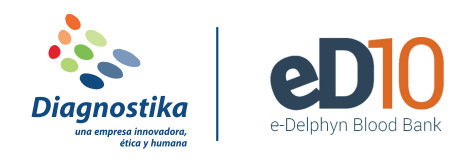

#### **RESERVAR UNA UNIDAD PARA UN PACIENTE**

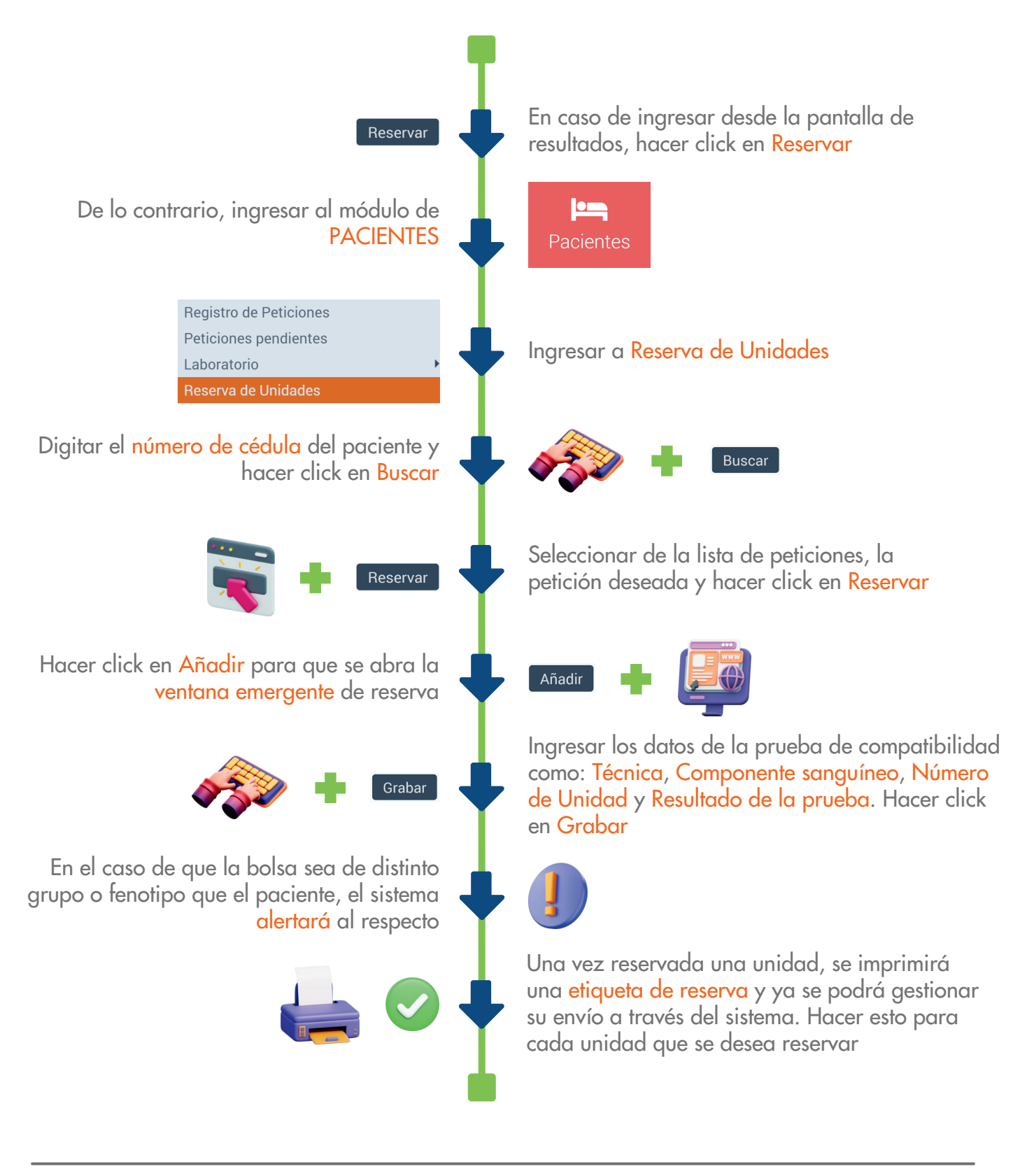

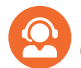

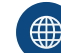

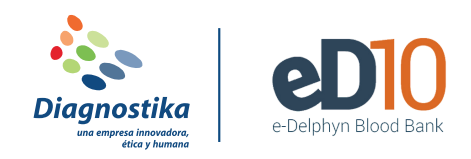

# **ENVIAR UNA UNIDAD A UN PACIENTE**

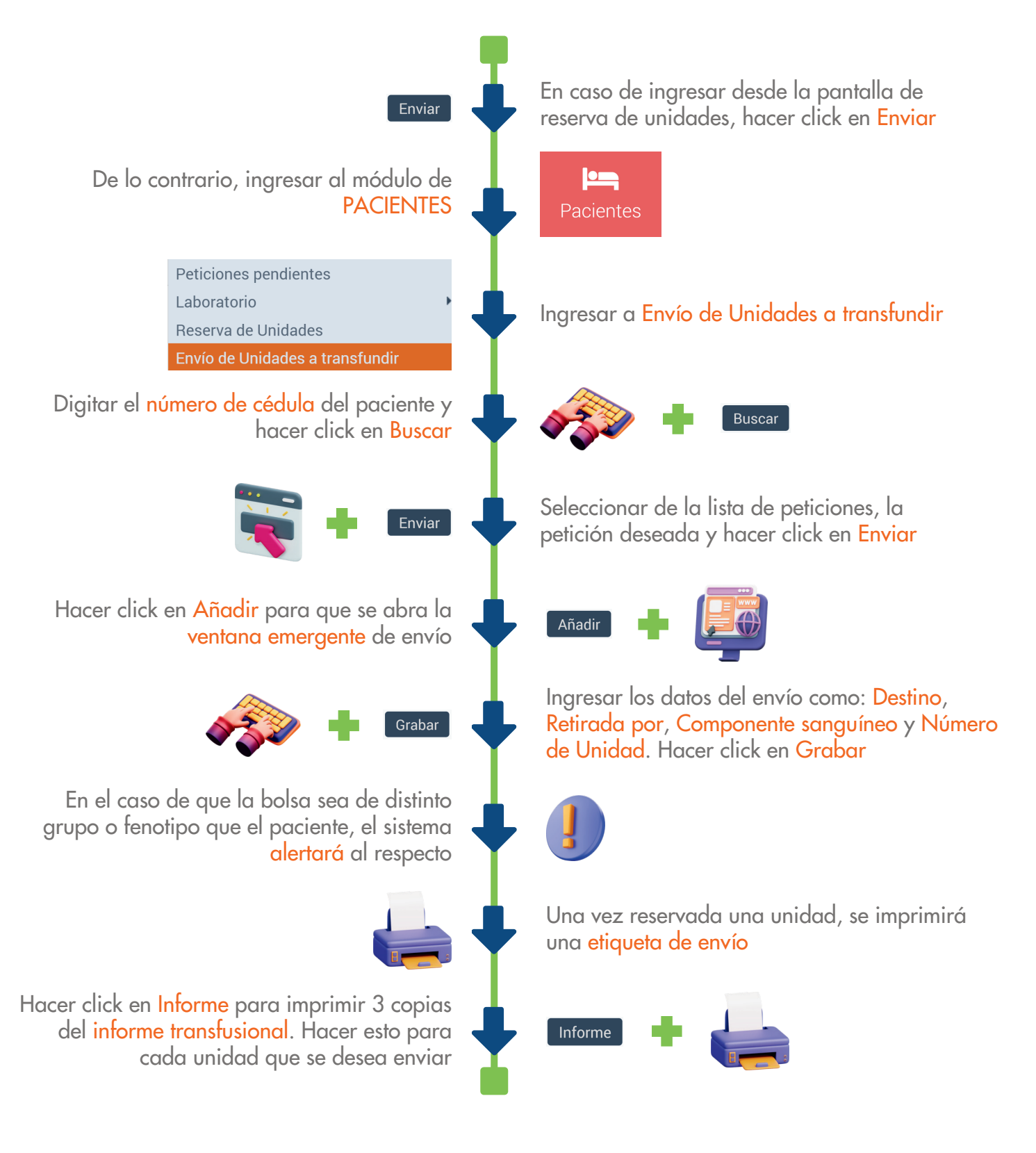

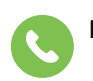

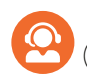

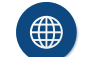

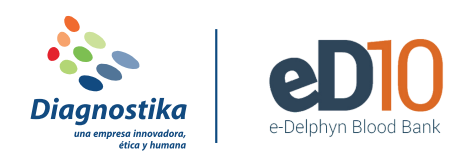

## **CONFIRMAR UNA TRANSFUSIÓN**

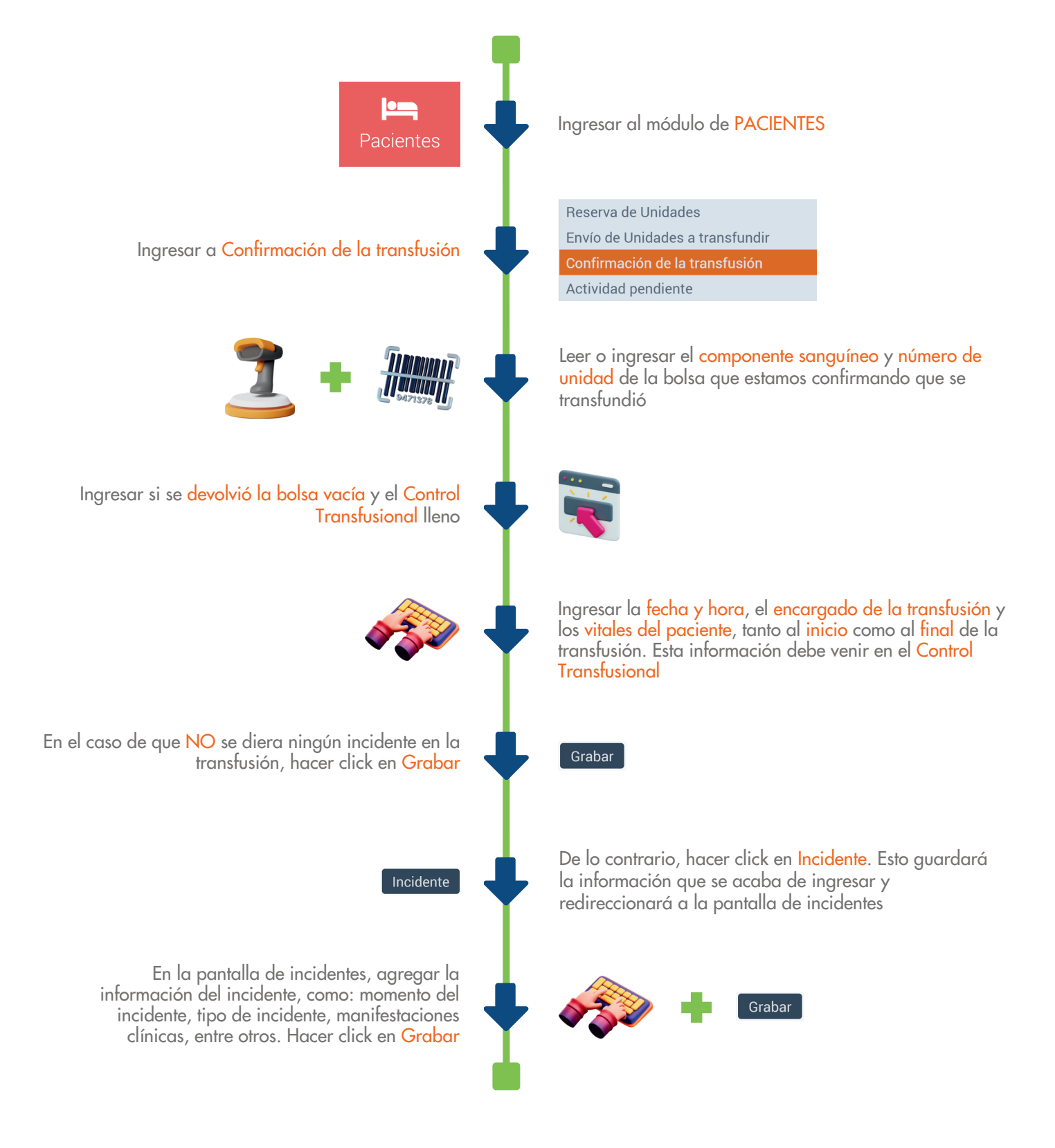

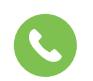

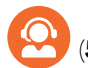

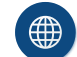

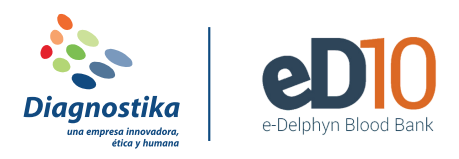

### **RETIRAR LA RESERVA DE UNA UNIDAD**

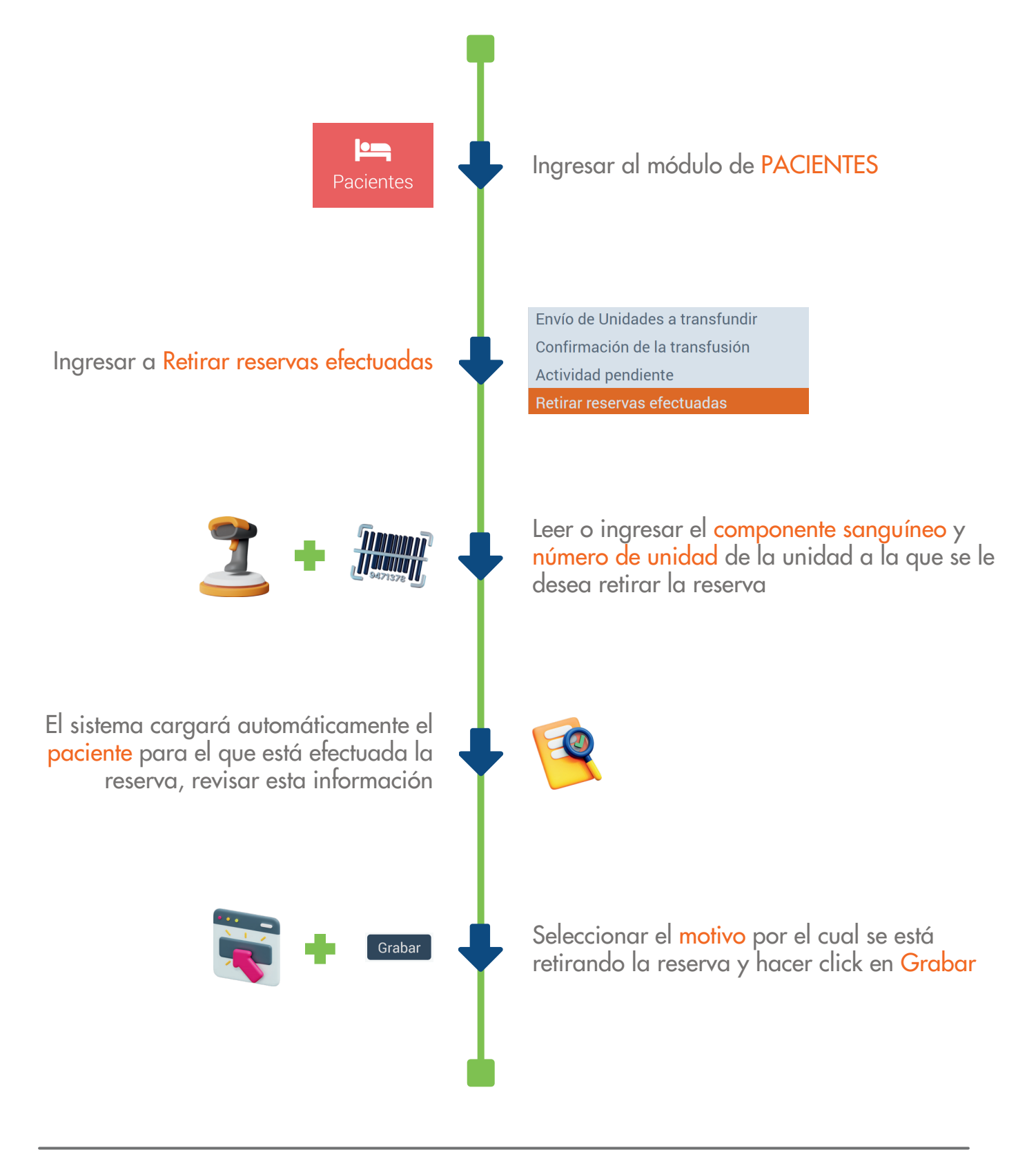

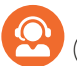

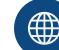

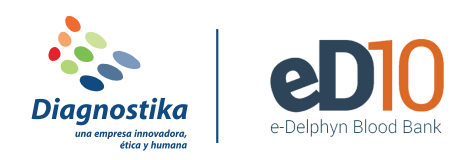

## **DEVOLVER UNA UNIDAD ENVIADA**

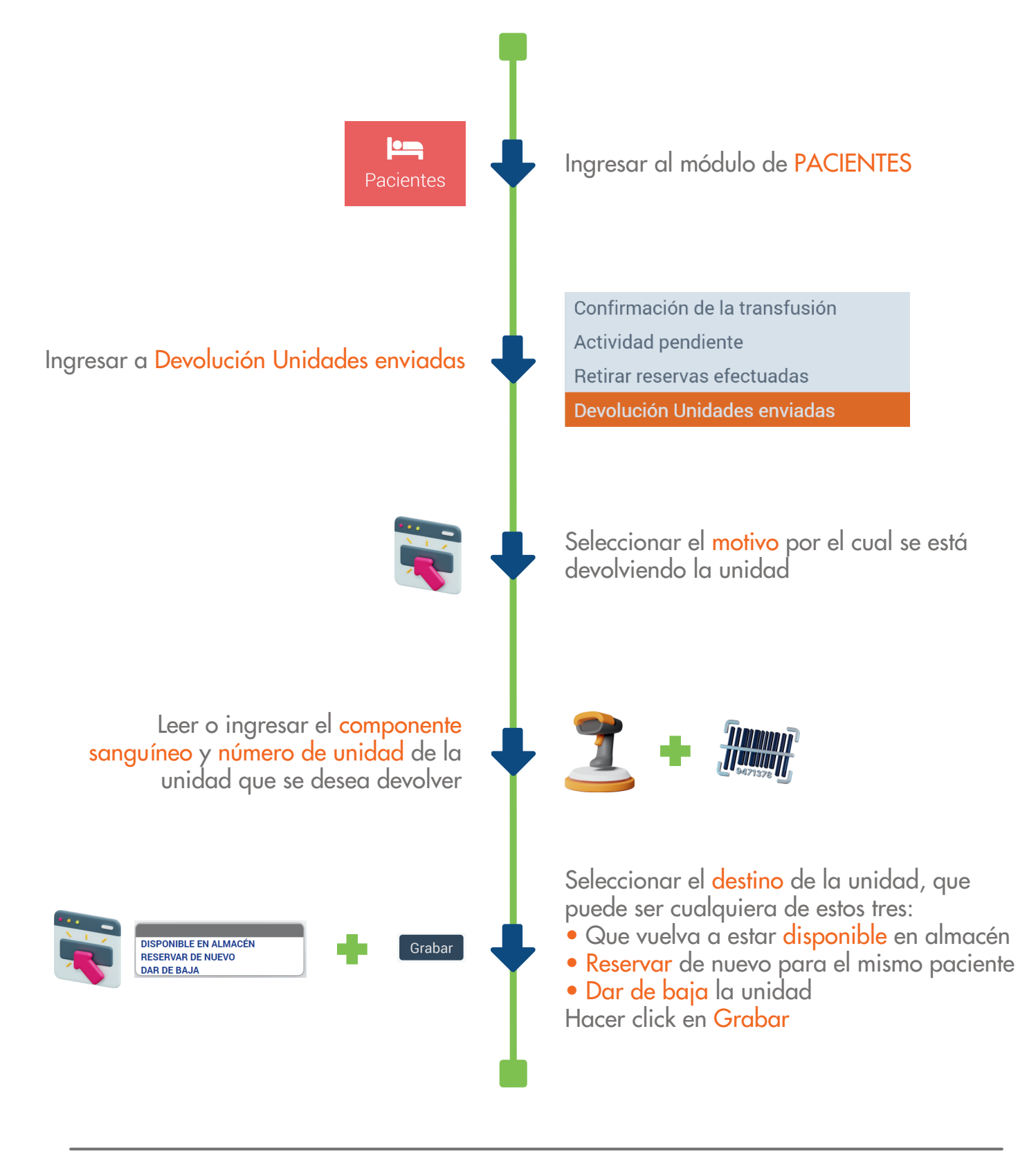

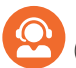

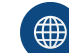